## **FSA ID How to create an**

The FSA ID ― a username and password ― must be used to log in to certain U.S. Department of Educationwebsites. Your FSA ID confirms your identity when you access your financial aid information and electronically sign Federal Student Aid docu[ments. If you](http://www.fafsa.gov) do not already have an FSA I[D, you can create one](http://www.teach-ats.ed.gov) [via fsaid.ed.gov or](http://www.nslds.ed.gov) [when logging in to](http://StudentLoans.gov) [fafsa.gov](https://fafsa.ed.gov)

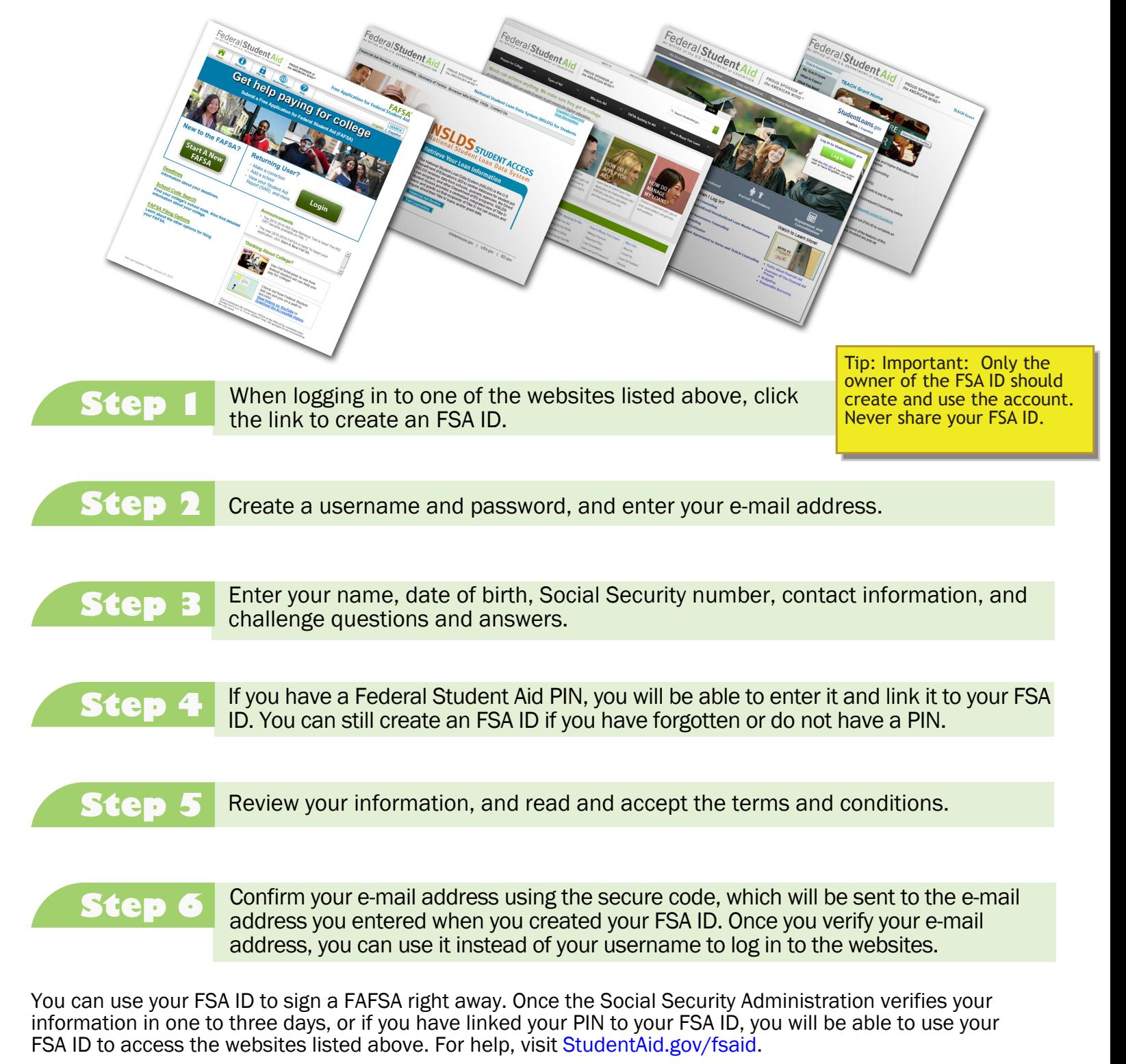

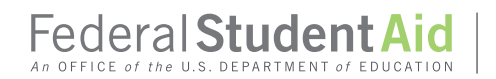